<span id="page-0-4"></span>

**estat df** — Calculate degrees of freedom for fixed effects

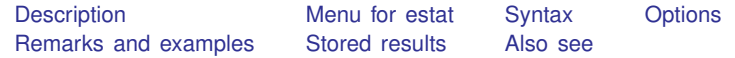

## <span id="page-0-0"></span>**Description**

estat df is for use after estimation with mixed.

estat df calculates and displays the degrees of freedom (DF) for each fixed effect using the specified methods. This allows for a comparison of different DF methods. estat df can also be used to continue with postestimation using a different DF method without rerunning the model.

#### <span id="page-0-1"></span>**Menu for estat**

<span id="page-0-2"></span>Statistics > Postestimation

## **Syntax**

estat df  $\left[$ , [method](https://www.stata.com/manuals/memixed.pdf#memixedSyntaxdfm)(*df\_[methods](https://www.stata.com/manuals/memixed.pdf#memixedSyntaxdfm)*) post $\left[$  (*df\_method*)  $\right]$  eim oim  $\left[$ 

<span id="page-0-3"></span>collect is allowed; see [U[\] 11.1.10 Prefix commands](https://www.stata.com/manuals/u11.pdf#u11.1.10Prefixcommands).

# **Options**

- method(*df [methods](https://www.stata.com/manuals/memixed.pdf#memixedSyntaxdfm)*) specifies a list of methods to compute DF. The supported methods are residual, repeated, anova, satterthwaite, and kroger; more than one method may be specified. Methods satterthwaite and kroger are only available with REML estimation. If option dfmethod() was not specified in the most recently fit mixed model, then option method() is required. See [Small-sample inference for fixed effects](https://www.stata.com/manuals/memixed.pdf#memixedRemarksandexamplesSmall-sampleinferenceforfixedeffects) under Remarks and examples in [ME] [mixed](https://www.stata.com/manuals/memixed.pdf#memixed) for more details.
- post causes estat df to behave like a Stata estimation command. When post is specified, estat df will post the DF for each fixed effect as well as everything related to the DF computation to e() for the method specified in method(). Thus, after posting, you could continue to use this DF for other postestimation commands. For example, you could use test, small to perform Wald  $F$  tests on linear combination of the fixed effects.

post may also be specified using the syntax post(*df [method](https://www.stata.com/manuals/memixed.pdf#memixedSyntaxdfm)*). You must use this syntax if you specify multiple *df methods* in option method(). With this syntax, estat df computes the DF using the method specified in post() and stores the results in e(). Only one computation method may be specified using the syntax post().

The *df method* specified in post() must be one of the DF methods specified in option method(). If only one method is specified in option method(), then one can simply use post to make this DF method active for postestimation and for mixed replay.

eim specifies that the expected information matrix be used in the DF computation. It can be used only when method() contains kroger or satterthwaite. eim is the default.

<span id="page-1-0"></span>oim specifies that the observed information matrix be used in the DF computation. It can be used only when method() contains kroger or satterthwaite.

## **Remarks and examples [stata.com](http://stata.com)**

#### $\triangleright$  Example 1: Changing the degrees of freedom method

To illustrate the use of estat df, we refit the dental veneer data from [example 14](https://www.stata.com/manuals/memixed.pdf#memixedRemarksandexamplesex14) of [ME] [mixed](https://www.stata.com/manuals/memixed.pdf#memixed) using the Kenward–Roger method (option dfmethod(kroger)) to compute the DF for fixed effects.

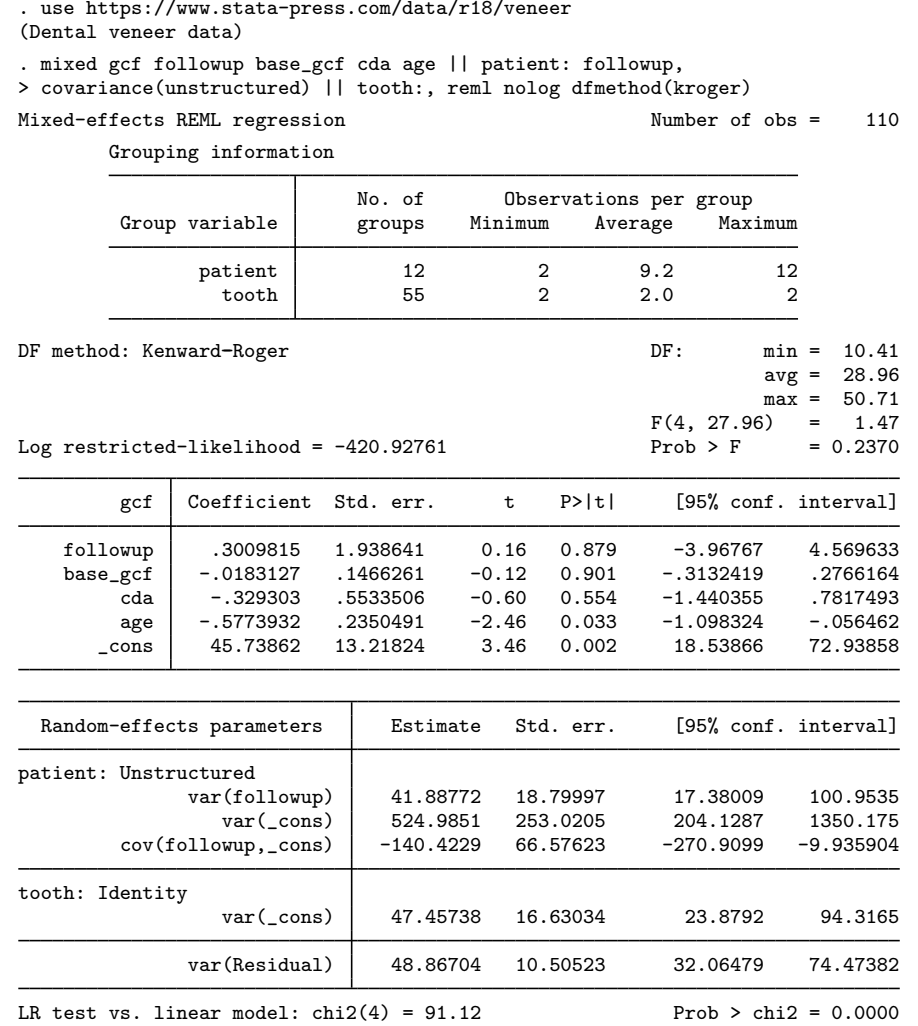

Note: LR test is conservative and provided only for reference.

Rather than specifying option dftable(pvalue) or dftable(ci) at estimation, we can display the covariate-specific DFs during postestimation by typing

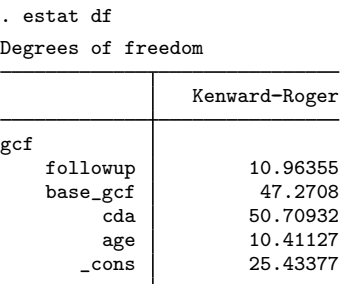

estat df can also compare different DF methods using the method() option. For example, we can compare the Kenward–Roger method with the Satterthwaite method by typing

```
. estat df, method(kroger satterthwaite)
```
Degrees of freedom

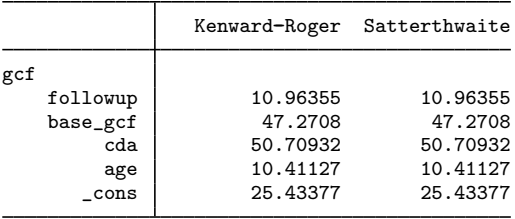

The two methods produce the same estimates of DFs for single-hypothesis tests, but the results differ for multiple-hypotheses tests; see [example 4](https://www.stata.com/manuals/memixedpostestimation.pdf#memixedpostestimationRemarksandexamplesex4) of [ME] [mixed postestimation](https://www.stata.com/manuals/memixedpostestimation.pdf#memixedpostestimation) for details.

Suppose that we decide to proceed with the Satterthwaite method in subsequent analysis. Rather than retyping our mixed command with the dfmethod(satterthwaite) option, we can post the Satterthwaite DFs using the post option of estat df.

```
. estat df, method(satterthwaite) post
Degrees of freedom
            Satterthwaite
gcf
   followup 10.96355
   base_gcf | 47.2708
       cda 50.70932
       age 10.41127
      _cons 25.43377
```
The returned values associated with dfmethod(kroger) from the mixed command will be replaced with those of dfmethod(satterthwaite).

#### **Stored results**

<span id="page-3-0"></span>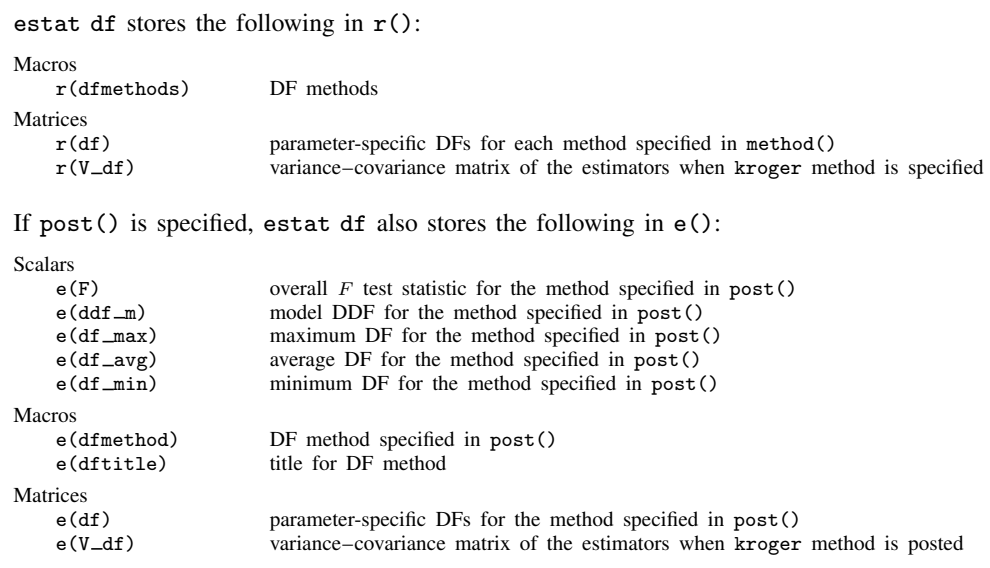

# <span id="page-3-1"></span>**Also see**

[ME] **[mixed](https://www.stata.com/manuals/memixed.pdf#memixed)** — Multilevel mixed-effects linear regression

[U[\] 20 Estimation and postestimation commands](https://www.stata.com/manuals/u20.pdf#u20Estimationandpostestimationcommands)

Stata, Stata Press, and Mata are registered trademarks of StataCorp LLC. Stata and Stata Press are registered trademarks with the World Intellectual Property Organization of the United Nations. StataNow and NetCourseNow are trademarks of StataCorp LLC. Other brand and product names are registered trademarks or trademarks of their respective companies. Copyright (c) 1985–2023 StataCorp LLC, College Station, TX, USA. All rights reserved.

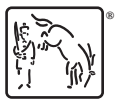

For suggested citations, see the FAQ on [citing Stata documentation](https://www.stata.com/support/faqs/resources/citing-software-documentation-faqs/).